<span id="page-0-0"></span>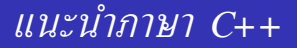

### เทพพิทักษ์ การุญบุญญานันท์

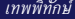

4 0 8

重き 活

- C++ = ภาษา C ที่ปรับปรุง syntax และเพิ่มการรองรับ OOP
- เป้าหมายของ C++
	- compatible กับ C
	- native binary code ( $\neq$  VM code)
		- $\rightarrow$  close to machine
	- object-oriented programming
		- $\rightarrow$  close to problem being solved
	- scalable (พัฒนาโปรแกรมได้ทุกขนาด)

# *ตัวอย่างโปรแกรมที่เขียนด้วย C++*

- LibreOffice (ชุดสำนักงาน เวิร์ด, สเปรดชีต, งานนำเสนอ)
- Inkscape (vector graphics คล้าย Adobe Illustrator)
- Qt (GUI toolkit สำหรับเดสก์ท็อปและ smart phone)
- VLC (media player, streamer)
- Squid (HTTP proxy)
- MySQL (RDBMS)
- Mozilla Firefox (เว็บเบราว์เซอร์)
- Google Chrome (เว็บเบราว์เซอร์)
- GRASS (ระบบสารสนเทศภูมิศาสตร์)
- Celestia (โปรแกรมจำลองดาราศาสตร์)

#### **e** line comment

- $/* Multi-line$ 
	- \* C comment
	- \*/

#### // C++ line comment

ชนิด **bool** พร้อมค่า **true**, **false**

```
bool is_done = false;
while (!is_done) {
  ...
}
```
### ประกาศตัวแปรเมื่อไรก็ได้ (ไม่จำเป็นต้องเป็นที่ต้นบล็อค)

```
int i = 0;print_val (i);
int \mathbf{i} = \mathbf{i} + 3;
print_val (j);
```
ตัวแปรที่ต้นลูป **for**

...

```
for (int i = 0; i < 10; i^{++})
```
#### มีความหมายเทียบเท่า:

```
{
 int i = 0;
 while (i < 10) {
    ...
   i++;
  }
}
```
ชื่อ **struct**, **union**, **enum**, **class** สามารถใช้เป็นชื่อชนิดได้ทันที

```
struct Student { ... };
union Value { ... };
enum DOW { ... };
...
Student rec;
Value val;
DOW dow;
```
- ลดความยาวของซอร์สโค้ดลง
- สะดวกในการกำหนดชนิดใหม่โดยไม่ต้องคอย **typedef**
- **class** จะกล่าวถึงต่อไป

<span id="page-7-0"></span>• inline function

**inline**  $int$  **max** ( $int$  **a**,  $int$  **b**) {  $return$  **a** >  $b$  ? **a** :  $b$ ; }

ใน binary จะไม่มีการเรียกฟังก์ชัน แต่จะแทนโค้ดลงไปเลย ใช้กับฟังก์ชันเล็ก ๆ เพื่อประหยัด cost ของ function call

ค่าคงที่ที่สามารถใช้ขณะคอมไพล์ได้

```
const int MaxLen = 80;
char name[MaxLen];
```
inline function + compile-time const → ลดการใช้#**define**

### *จาก C เป็น C++ :* **new** *และ* **delete**

การใช้หน่วยความจำแบบ dynamic ด้วย **new** และ **delete**

```
int *p = new int;
char *s = new char[10];Student *rec = new Student (10, "Julie", 60);
...
delete p;
delete[] s;
delete rec;
```
- เชื่อมรวมกับตัวภาษาได้ดีกว่า **malloc()** และ **free()**
- สามารถกำหนดค่าเริ่มต้นขณะ **new** ได้
- มีการเรียก constructor ขณะ **new** และเรียก destructor ขณะ **delete**
- หาก **new** เป็นแอร์เรย์ ควรทำลายด้วย **del[et](#page-7-0)[e\[\]](#page-0-0)**

เป็นการสร้าง alias ของตัวแปรหรือข้อมูล

int  $x = 0;$ **int**&  $a = x$ ; // a is now an alias of x  $a = 1$ ;  $// x is now 1$ 

- ความแตกต่างจากพอยน์เตอร์
	- reference ใช้อ้างถึงตัวแปรหรือข้อมูลอื่นได้ทันทีโดยไม่ต้อง dereference
	- reference หลังจากสร้างแล้วไม่สามารถเปลี่ยนไปอ้างถึงตัวแปรหรือข้อมูล อื่นได้อีก
	- reference ต้องมีการกำหนดค่าเริ่มต้นเสมอ

### *จาก C เป็น C++ : Reference*

- ประโยชน์ของ reference
	- call by reference

```
void swap (int& a, int& b)
{
  int tmp = a;
  a = b;
  b = tmp;}
```
int  $x = 1$ ;  $int y = 2;$ **swap**  $(x, y)$ ; // now  $x == 2$  and  $y == 1$ 

## *จาก C เป็น C++ : Reference*

#### ประโยชน์ของ reference

ใช้ส่งอาร์กิวเมนต์ที่เป็นออบเจกต์ใหญ่ ๆ ให้กับฟังก์ชันโดยไม่มีการ copy

```
void printObjSlow (Student s) { /* ... */ }
void printObjFast (const Student& s) { /* ... */ }
```

```
Student s1;
// slow, s1 is copied to argument s
printObjSlow (s1);
// fast, s gets direct read-only access to s1
printObjFast (s1);
```
重

メモドメ 高米 ()

## *จาก C เป็น C++ : Reference*

#### ประโยชน์ของ reference

ใช้คืนค่าออบเจกต์เพื่อให้ผู้เรียกสามารถนำไปใช้ต่อได้

```
Output& Output::PrintInt (int i)
  { printf ("%d", i); return *this; }
Output& Output::PrintText (const char* text)
  { printf ("%s", text); return *this; }
```

```
Output out1;
out1.PrintInt(2).PrintText(",").PrintInt(3);
```
(ผู้เรียนจะเข้าใจไวยากรณ์เมื่อได้เรียนเกี่ยวกับคลาส)

## *จาก C เป็น C++ : Function Overloading*

ฟังก์ชันในภาษา C++ สามารถมีชื่อซ้ำกันได้ถ้ารับอาร์กิวเมนต์ต่างกัน เรียกว่าการ overload ฟังก์ชัน

**int sum** (**int a**, **int b**) { **return a** + **b**; } **double sum** (**double a**, **double b**) { **return a** + **b**; }

int 
$$
a = sum(1, 2);
$$

\ndouble  $d = sum(1.0, 2.0);$ 

### *จาก C เป็น C++ : Function Default Arguments*

- ฟังก์ชันในภาษา C++ สามารถละอาร์กิวเมนต์บางตัวขณะเรียกได้ อาร์กิวเมนต์ที่จะละได้
	- ต้องมีการกำหนดค่าปริยายเมื่อละ
	- ห้ามมีอาร์กิวเมนต์ที่ไม่มีค่าปริยายต่อท้ายอีก

```
void print (char c, int copies = 1);
```

```
print ('*); // equivalent to print ('*), 1);
print ('*', 5);
```
### การใช้งาน

- ใช้เพิ่มอาร์กิวเมนต์ของฟังก์ชันในภายหลังเพื่อเพิ่มรายละเอียด  $\rightarrow$  ไม่กระทบโค้ดเดิมที่เรียกแบบเดิม
- ใช้สร้างฟังก์ชันที่ทำงานแบบเจาะจงหลายระดับ
- ถ้าเป็นการเพิ่มอาร์กิวเมนต์ที่ทำให้ความหมายเปลี่ยน

 $\rightarrow$  ควร overload ฟังก์ชันแทน

### *จาก C เป็น C++ : Namespace*

เป็นการแยกขอบเขตของชื่อต่าง ๆ ออกเป็นส่วน ๆ ไม่ให้ชนกัน

```
namespace foo {
  int getHeight() { return 5; }
}
namespace bar {
 double getHeight() { return 3.14; }
}
```

```
int ih = foo::getHeight();
double dh = bar::getHeight();
```
- สามารถใช้ไดเรกทีฟ **using** ในการประกาศใช้ namespace ในโค้ดที่ ตามมา
	- **using** กับทั้ง namespace

```
using namespace foo;
```
 $int$   $ih$  =  $getHeight()$ ;  $// calls foo::getHeight()$ 

**using** แบบเจาะจงชื่อ

```
using foo::getHeight;
int ih = getHeight(); // calls foo::getHeight()
```
## *จาก C เป็น C++ : Namespace*

```
namespace สามารถกำหนดทีละส่วนแยกกันได้
```

```
namespace A { // namespace for users
 void f();
}
#include <stdio.h>
namespace A { // namespace for implementor
 void g();
}
```
#### มีประโยชน์ในการแยกอินเทอร์เฟซสำหรับผู้ใช้กับผู้พัฒนาแยกกัน

```
ไลบรารีมาตรฐาน C++ ใช้ namespace std
```

```
#include <iostream>
int main()
{
  std::cout << "Hello, world!" << std::endl;
  return 0;
}
```

```
ไลบรารีมาตรฐาน C++ ใช้ namespace std
```

```
#include <iostream>
using namespace std;
int main()
{
  cout << "Hello, world!" << endl;
  return 0;
}
```
- รูปแบบต่าง ๆ ในการจัดการ error ในภาษา C :
	- ฟังก์ชัน return 0 = สำเร็จ มิฉะนั้นก็เป็น error code
	- ฟังก์ชัน return **TRUE** = สำเร็จ, **FALSE** = error
	- ฟังก์ชัน return ค่าที่ใช้งานได้ = สำเร็จ, ค่าพิเศษ = error
	- ฟังก์ชัน return 0 = สำเร็จ, ค่าไม่ใช่ 0 = error แล้วให้อ่านรหัส error จากค่า **errno** เอา
- ผู้เรียกต้องตรวจสอบค่า return ด้วย **if** และจัดการอย่างเหมาะสม

### *จาก C เป็น C++ : Exception Handling*

- วิธีของ C++ : ใช้**try**-**catch** และ **throw**
- ตัวฟังก์ชันที่เกิด error: **throw** error

```
const int DivideByZero = 10;
double divide (double x, double y)
{
 if (y == 0) throw DivideByZero;
  return x / y;
}
```
ผู้เรียก: **try** เรียกการกระทำ และ **catch** เพื่อจับ error

```
try {
 u = divide (10, 0);
} catch (int i) {
  if (i == DivideByZero) {
    cerr << "Error: Divide by zero." << endl;
  }
}
```
### <span id="page-24-0"></span>*จาก C เป็น C++ : Exception Handling*

- สิ่งที่ **throw** สามารถเป็นชนิดใดก็ได้
- แต่ต้อง **catch** ตามชนิดนั้น ๆ ด้วย
- โดยทั่วไปจะกำหนดชนิด exception ขึ้นมาต่างหาก

```
class DivideByZero {};
class TooSmallDivisor {};
double divide (double x, double y)
{
  if (y == 0) throw DivideByZero();
  if (y < 1.0e-20) throw TooSmallDivisor();
  return x / y;
}
```
### *จาก C เป็น C++ : Exception Handling*

```
try {
  u = divide (10, 0);
} catch (DivideByzero e) {
  cerr << "Error: Divide by zero." << endl;
} catch (TooSmallDivisor e) {
  cerr << "Error: Too small divisor." << endl;
} catch (...) {
  cerr << "Error: General error. << endl;
}
```
**try** หนึ่ง ๆ สามารถมี**catch** ได้หลายบล็อค เพื่อจับ exception ชนิด ต่าง ๆ

ใช้**catch(...)** เพื่อจับ exception ที่ยังไ[ม่ม](#page-24-0)ี[การจับ](#page-0-0)

exception ไม่จำเป็นต้องจับทันทีที่ return จากฟังก์ชัน หากมี exception ที่ไม่ถูกจับเกิดขึ้น

 $\rightarrow$  ออกจากฟังก์ชันปัจจุบัน กลับไปยังฟังก์ชันชั้นบน

- ฟังก์ชันชั้นบนอาจจับ exception แทนได้ (ด้วย **try**-**catch**)  $\rightarrow$  สามารถจัดการ exception ในจุดที่เหมาะสมได้
- หากไม่มีฟังก์ชันชั้นบนใดจับ exception นั้นเลยจนถึง **main()**

 $\rightarrow$  จบโปรแกรมกลางคันแบบ error

### *จาก C เป็น C++ : New Paradigms*

### การเขียนโปรแกรมเชิงวัตถุ (Object-Oriented Programming)

#### **class**

- operator overloading
- inheritance
- polymorphism
- Run-Time Type Information (RTTI)
- การ cast type แบบละเอียด
- Generic Programming
	- **template**

### โปรดติดตามตอนต่อไป!